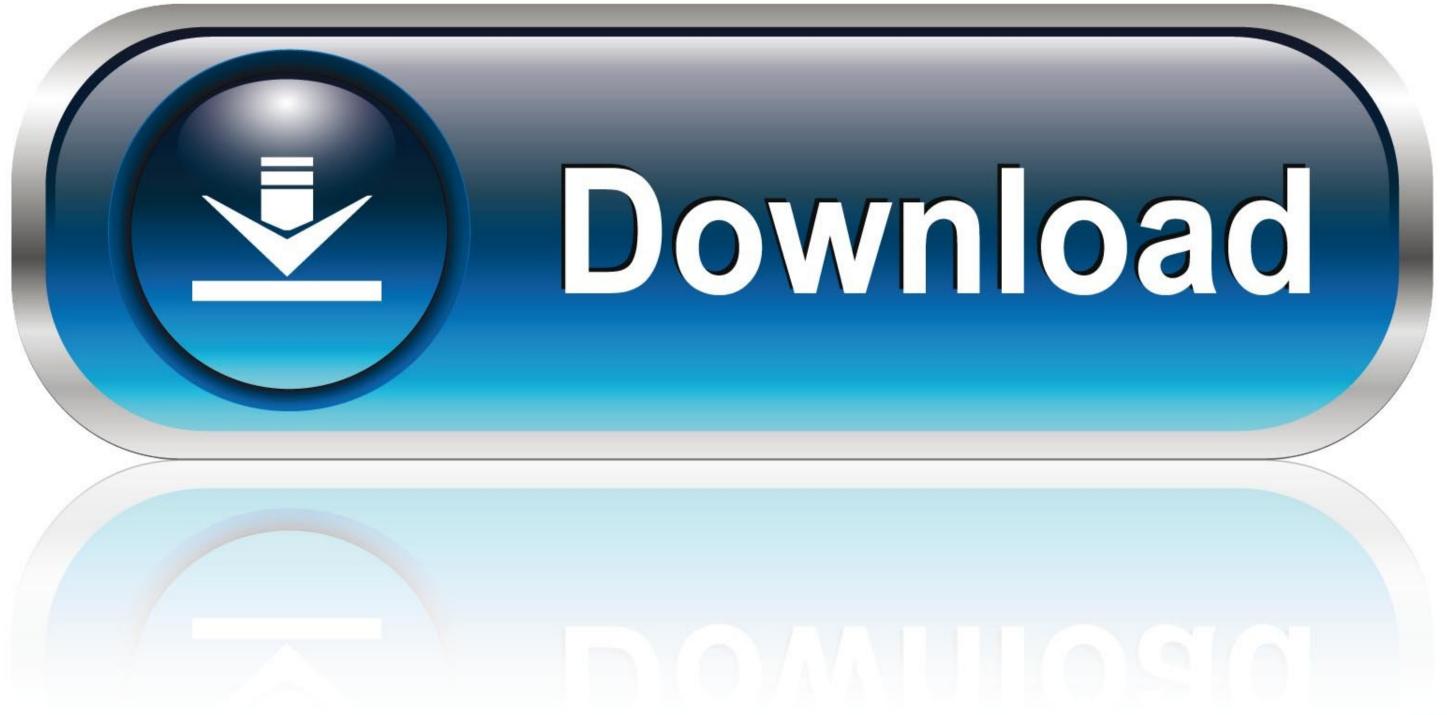

0-WEB.ru

Parallels Desktop 5 For Mac

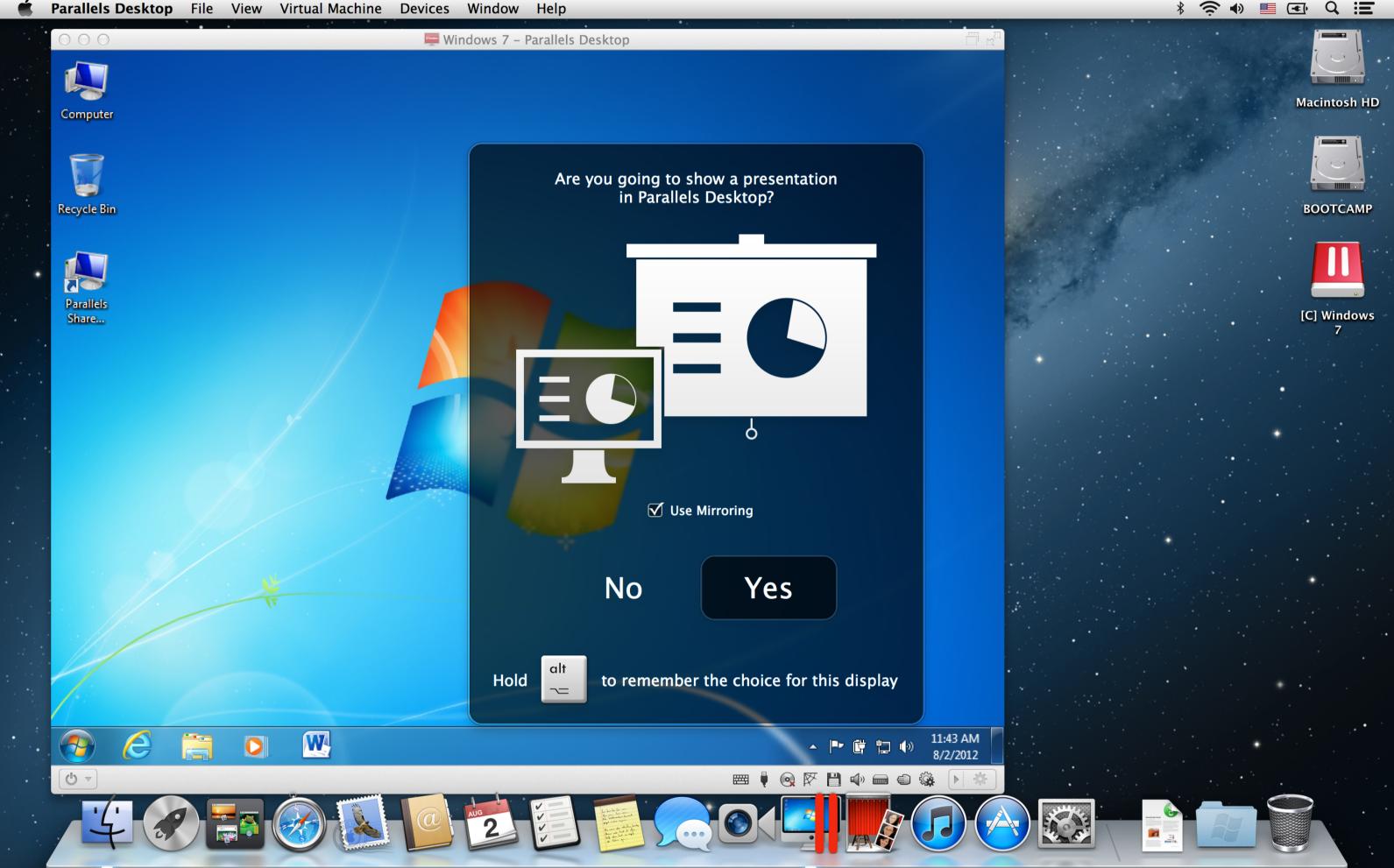

Parallels Desktop 5 For Mac

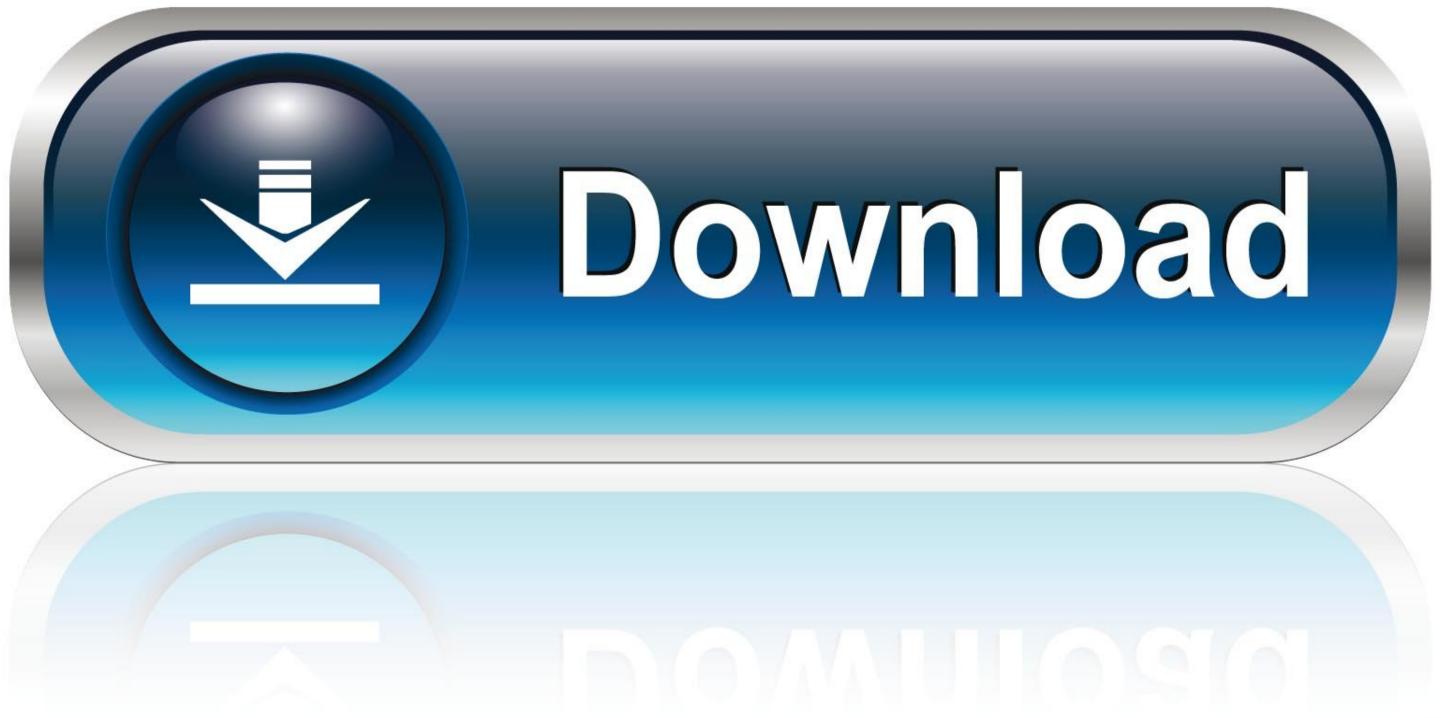

0-WEB.ru

It also added support for running 3D graphics in Windows virtual machines on Mac OS X Leopard 10.. If you're new to Mac, you can set Windows to occupy your entire screen, so it looks just like it would if you were using a Windows PC.. Easy Setup Parallels Desktop automatically detects what you need to get started so you're up and going within minutes.. You can also virtualize Linux, Android, and just about anything that runs on Intel chips including another instance of macOS—great for testing macOS Betas!" –9to5Mac.. • And much more There are several ways to install Windows (or any other operating system) in a virtual machine, and Parallels Desktop makes it easy to get started within minutes.

Share files and folders, copy and paste images and text and drag and drop files between Mac and Windows applications.. All you need to do is follow our Installation Assistant and click "Install Windows.

## parallels desktop

parallels desktop free, parallels desktop for mac, parallels desktop 16, parallels desktop 16, parallels deskt

"-Edward Mendelson, PCMag com "It's always been astonishing that it's faster to start up a Parallels PC than a real one.. Parallels Desktop 5 Para MacIf you need Windows on your Mac, Parallels Desktop can help you download and install Windows 10.. Hardware • A Mac computer with an Intel Core 2 Duo, Core i3, Core i5, Core i5, Core i7, Core i9, Intel Core M or Xeon processor • Minimum 4 GB of memory, 8 GB is recommended • 600 MB of disk space on the boot volume (Macintosh HD) for Parallels Desktop application installation • Additional disk space for virtual machines (varies on operating system and applications installed, e.

## parallels desktop for mac

On my MacBook Air, I'm up and running in Windows six seconds after I double-click the Parallels icon.. Lightning Fast Graphic and resource-hungry Windows applications run effortlessly without slowing down your Mac.

## parallels desktop 16 activation key generator

" – Larry Magid, Forbes "Parallels Desktop is the easiest, fastest, and most tightly integrated app for running Windows apps or the Windows desktop in Apple OS X..." Or you can provide your own Microsoft Windows license key, purchase Windows directly from within Parallels Desktop, or transfer an existing Boot Camp partition with Windows already installed.. Learn more about Parallels Mac Management and Mac integration into SCCM environments..." – David Pogue, Yahoo Tech "The latest version of Parallels, the popular Windows virtualization tool for Mac OS X, almost feels like its trolling Apple..." – Engadget "The software has been iterating over a decade and now makes Windows feel like part of the macOS... • Network Conditioner – Simulate various internet connectivity speeds to test your applications... 5 3 Seamless Use Windows side by side with macOS ® (no restarting required) on your MacBook ®, MacBook Pro ®, iMac Pro ®, Mac mini ®, or Mac Pro ®... • Visual Studio Plug-In – Develop software in one virtual machine and test in others—with just one click.. If you need Windows, you'll be prompted to download and install Windows 10 or choose your existing Windows, Linux, Ubuntu, or Boot Camp ® installation.. Parallels Desktop for Mac Build 5608 added support for guest Parallels Tools for Linux in the latest Linux distributions (including Ubuntu 8). e10c415e6f